## Best essay topics for college application >>>CLICK HERE<<<

Best essay topics for college application

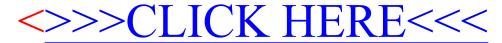